CHRISTIAN-ALBRECHTS-UNIVERSITÄT ZU KIEL Institut fur Informatik und Praktische Mathematik ¨

Prof. Dr. W.-P. de Roever Harald Fecher · Ben Lukoschus · Immo Grabe

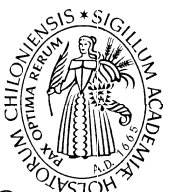

Verifikation nebenläufiger Programme

Sommersemester 2004 26. April 2004

## Thema: Das TLV-Tool, Mutual Exclusion, Deadlock, Starvation

Ausgabetermin: 26. April 2004

Abgabe: 3. Mai 2004 (vor der Vorlesung im Schrein oder in der Vorlesung)

Material zur Vorlesung: http://www.informatik.uni-kiel.de/inf/deRoever/SS04/Modcheck/

Aufgabe 1 (6 Punkte) Geben Sie für folgende SPL-Implementierung von Petersons Mutual-Exclusion-Algorithmus für 2 Prozesse:

> local  $y_1, y_2$ : boolean where  $y_1 = y_2 = 0$  $s: \{1,2\}$  where  $s = 1$

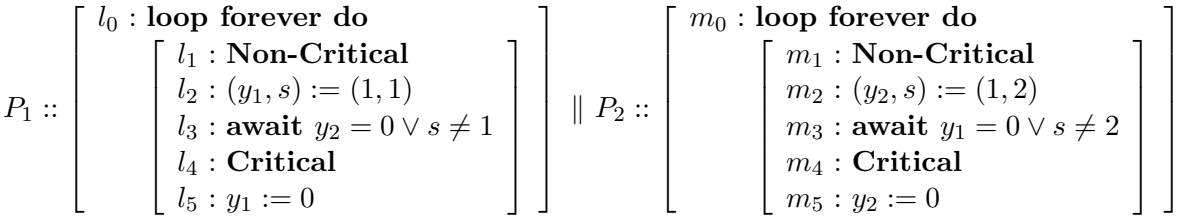

ein passendes SMV-Programm für das Tool TLV an, einschließlich der Definitionen für justice und compassion. Benutzen Sie TLV, um mutual exclusion, absence of deadlock und absence of starvation (accessibility) nachzuweisen. TLV 4.14 kann auf den SUN-Rechnern der Informatik als /home/softtech/tools/bin/tlv aufgerufen werden.

Ein Beispiel für ein SMV-Programm findet sich in Kapitel 3 der TLV-Dokumentation und auf der Rückseite dieses Aufgabenzettels.

Schicken Sie die Textdatei mit dem SMV-Code und eine Textdatei mit den Anweisungen für TLV bis zum Abgabetermin per EMail an bls+serie02@informatik.uni-kiel.de

Aufgabe 2 (6 Punkte) Schreiben Sie das spl-Programm aus Aufgabe 1 so um, daß der Test in beiden await-Anweisungen nicht mehr atomar ist, d. h., daß ein Interleaving des anderen Prozesses zwischen dem Testen von  $y_i$  und dem Testen von s möglich ist.

Begründen Sie, ob sich dadurch die Eigenschaften mutual exclusion, absence of deadlock und *absence of starvation* verändern. Begründen Sie außerdem, ob dies auch von der Reihenfolge der Tests ( $y_i$  vor s oder andersherum) im geänderten Programm abhängt.

## Beispiel für ein SMV-Programm, wie es von TLV verwendet werden kann:

```
MODULE main
VAR
 y : boolean; -- the semaphore variable. It is assigned by both processes.
 proc[1]: process user(y); -- The two processes have interleaved execution.
 proc[2] : process user(y);
ASSIGN
  init(y) := 1;JUSTICE
  !proc[1].loc=3, !proc[2].loc=3
COMPASSION
  (\text{proc}[1].\text{loc} = 2 \& y > 0, \text{proc}[1].\text{loc} = 3),(proc[2].loc = 2 & y > 0,proc[2].loc = 3)MODULE user(y)
VAR
  loc: \{0,1,2,3,4\};ASSIGN
  init(loc) := 0;next(loc) :=case
   loc in {0,3} : loc+1;
   loc = 1 : {1,2};loc = 2 \& y = 1 : 3;loc = 4 : 0;
   1 : loc;
  esac;
next(y) := --- changes to the semaphore variable.
case
  loc = 2 & next(loc) = 3 : 0; -- turned off when moving from l_2 to l_3loc = 4 & next(loc) = 0 : 1; -- turned on when moving from l_4 to l_01 : y;
esac;
```